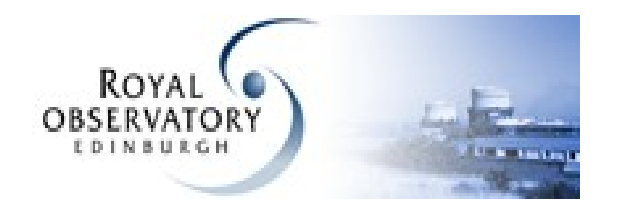

### Wide Field Astronomy Unit (WFAU)

# Docker deployment

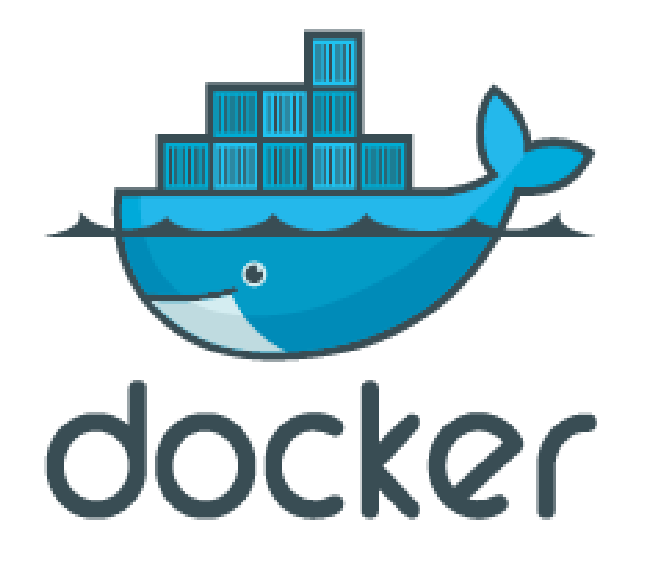

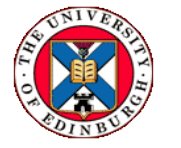

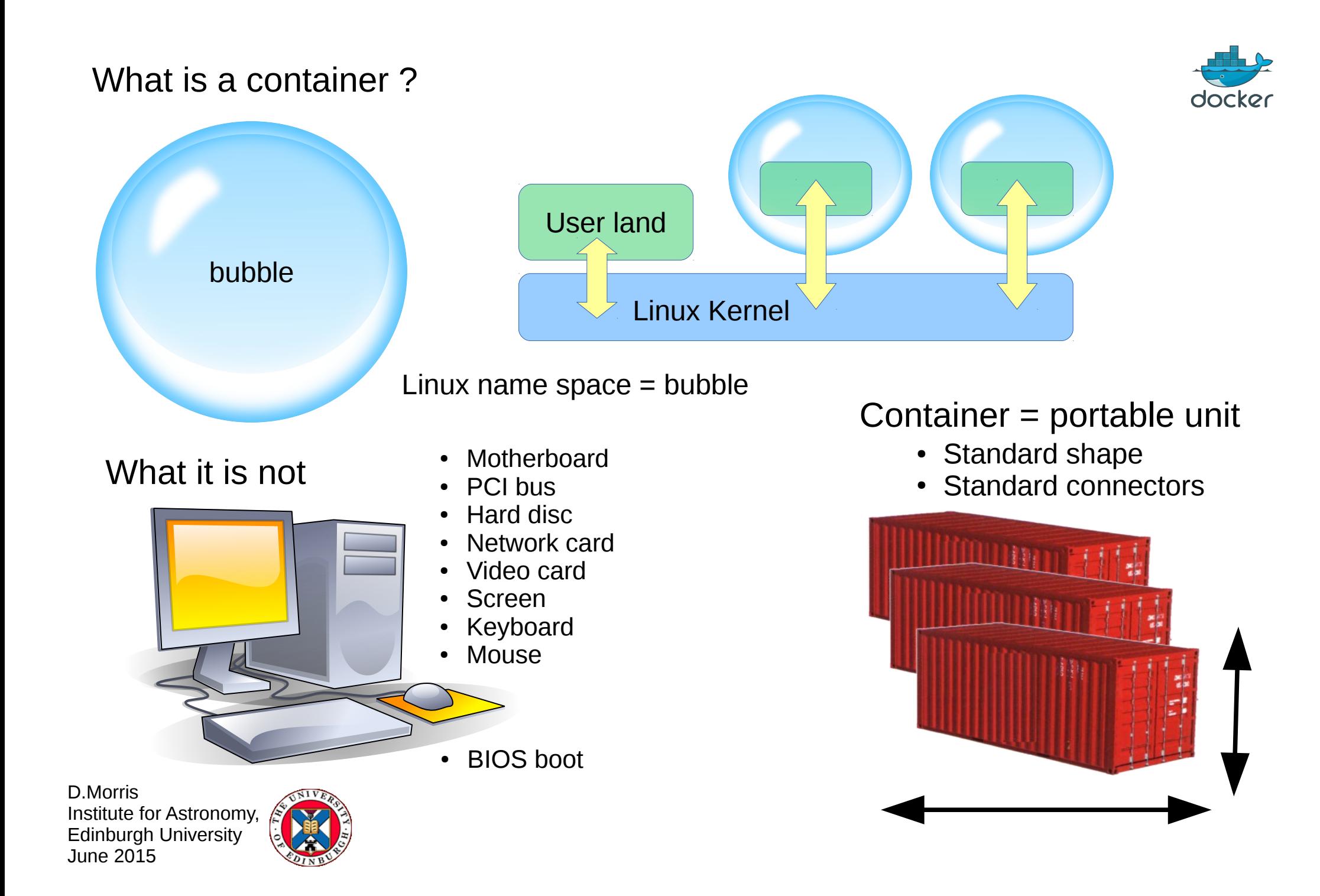

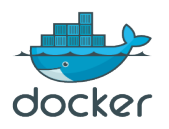

#### Why use Docker ...

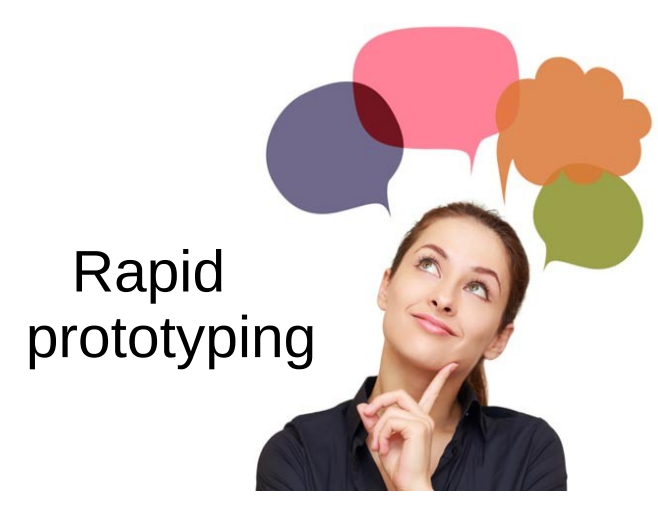

Flavour independent

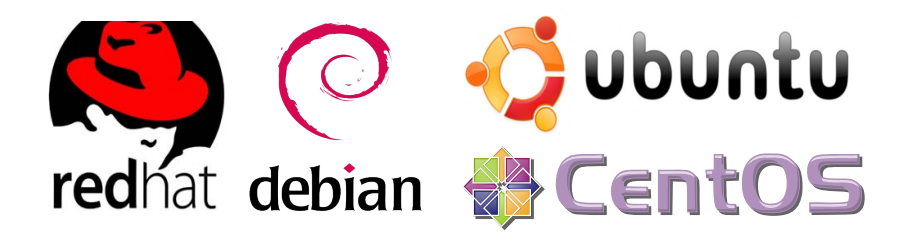

Platform independent

Goog DigitalOcean linode

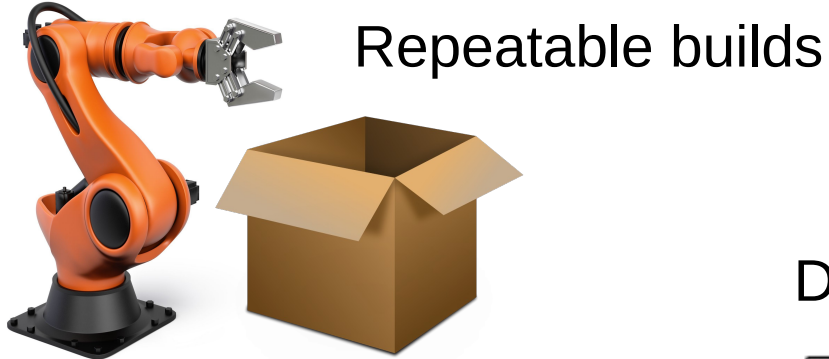

D.Morris Institute for Astronomy, Edinburgh University June 2015

Documented configuration

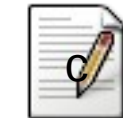

- Version info
- Dependencies

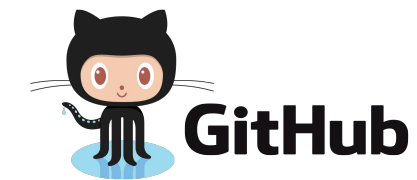

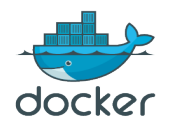

Dockerfile = recipe for making a container

```
FROM firethorn/java:8
MAINTAINER Dave Morris
```

```
#
# Expose Tomcat port
EXPOSE :8080
```
# # Download the Tomcat tar file ADD <https://archive.apache.org/dist/tomcat>...

#### #

# Unpack the tar file. RUN tar -zxf \${TOMCAT TARFILE}

# # Run Tomcat USER tomcat WORKDIR /var/local/tomcat CMD /var/local/tomcat/bin/catalina.sh run

D.Morris Institute for Astronomy, Edinburgh University June 2015

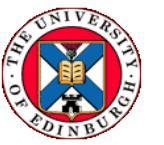

Industrial recipe, not home cooking

- Standard format
- Machine readable
- Repeatable again and again

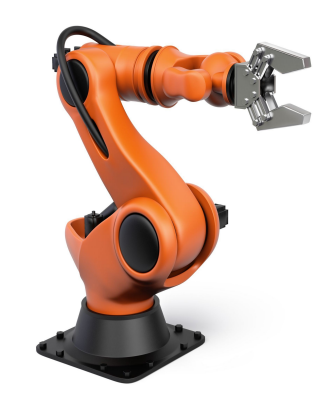

- Standard shape
- Standard connectors

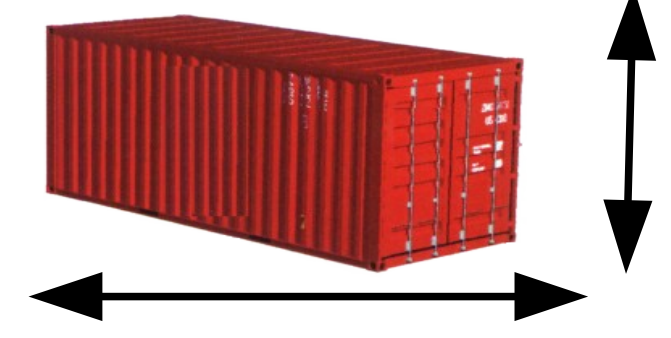

## Webapp – service deployment

# Docker containers inside a virtual machine

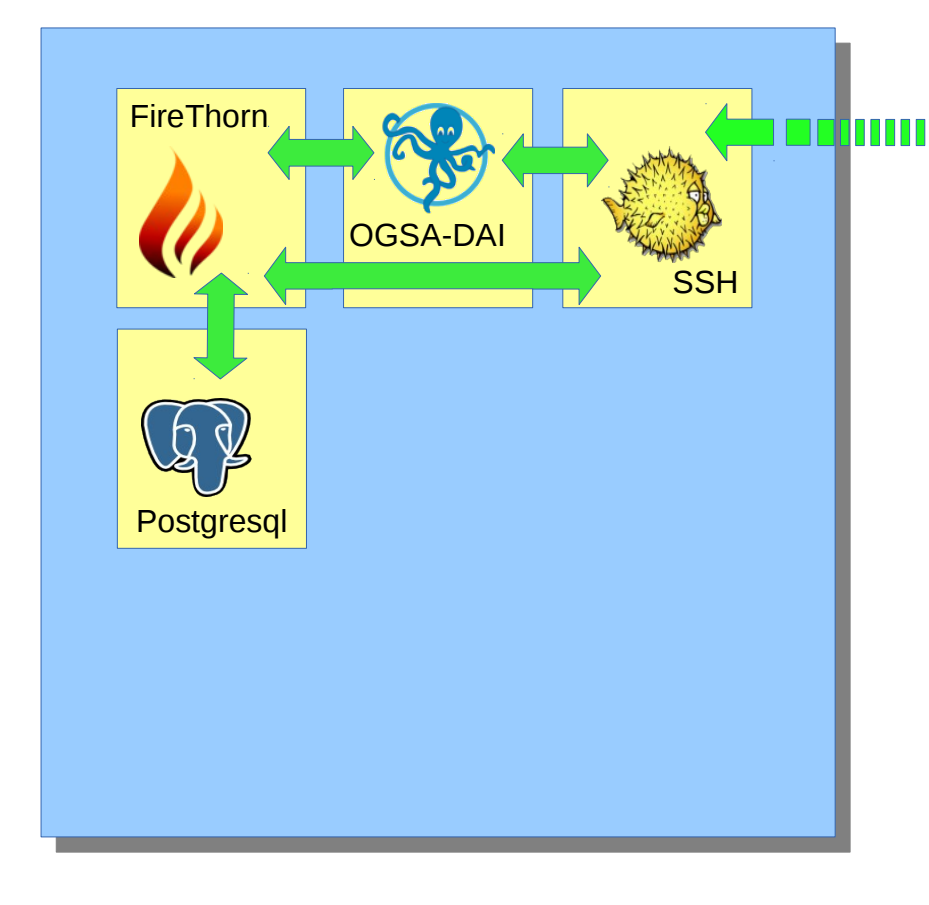

Separate container for each Component

**H**Microsoft

- PostgreSQL
- SQLServer proxy
- OGSA-DAI in Tomcat
- FireThorn in Tomcat
	- Basic shell script to launch
	- Not using Docker Compose (yet)

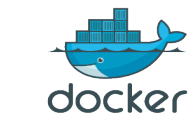

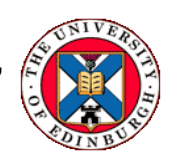

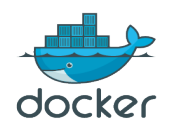

## Reproducible testing (in testing)

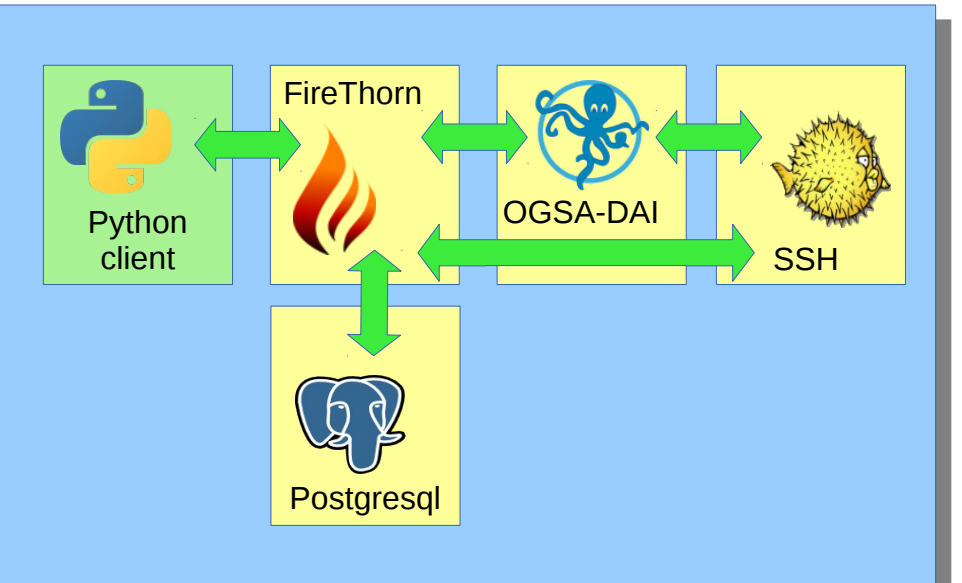

- 30 sec to create VM
- 30 sec to create containers

Quick and easy developer testing

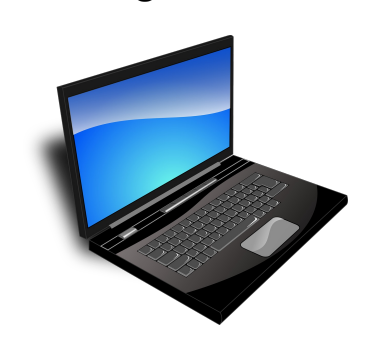

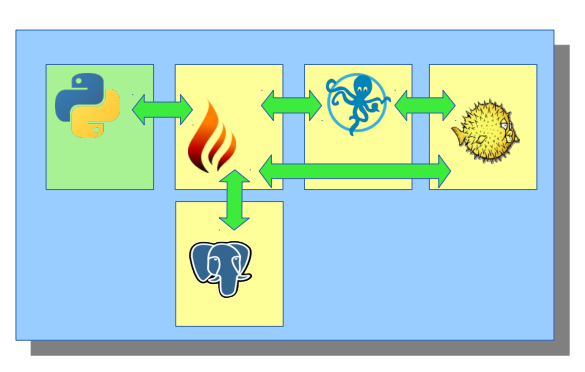

Long duration testing

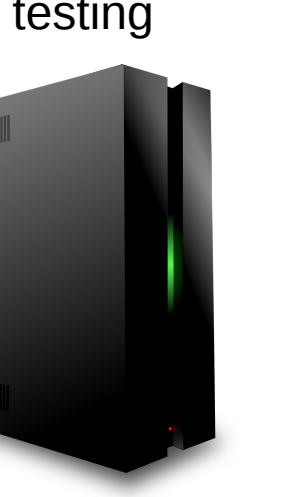

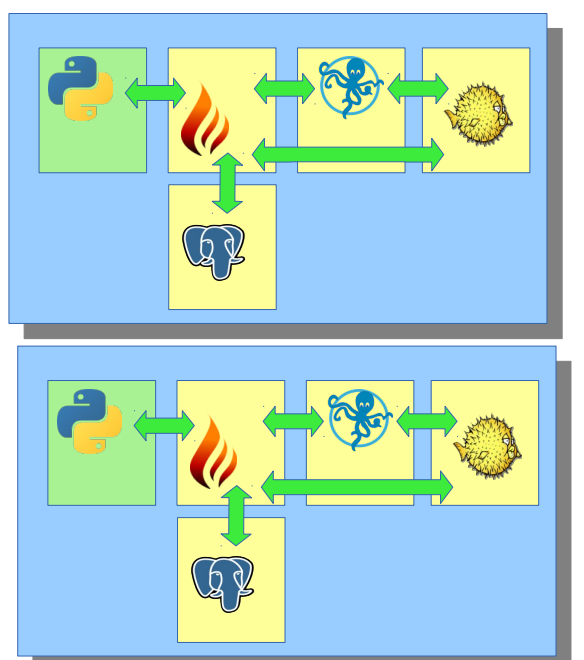

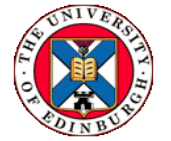

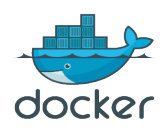

#### Reproducible deployment (in development)

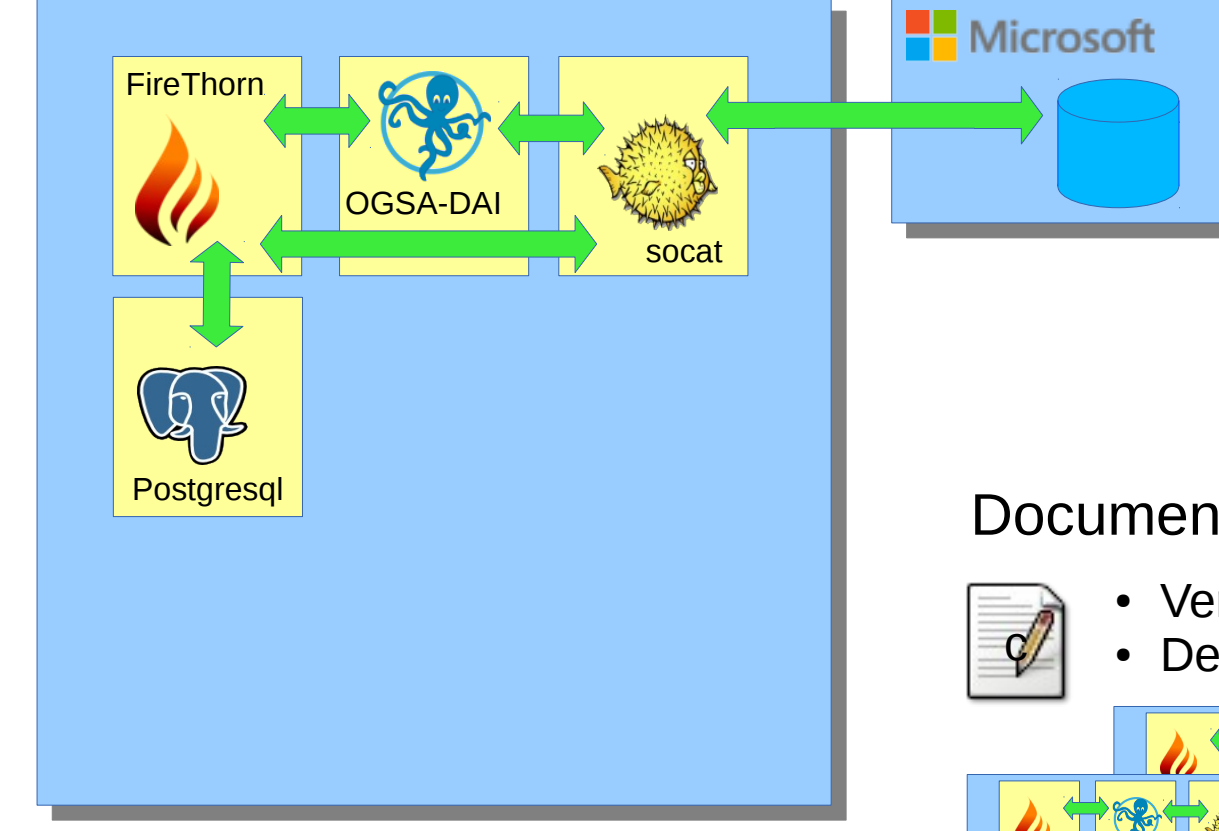

# Documented configuration

- Version info
- Dependencies

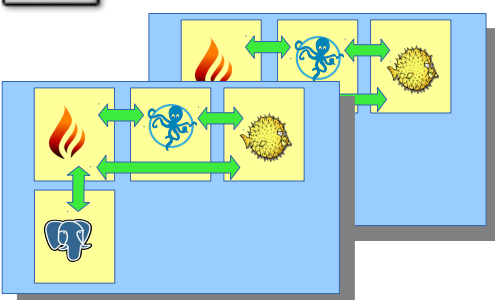

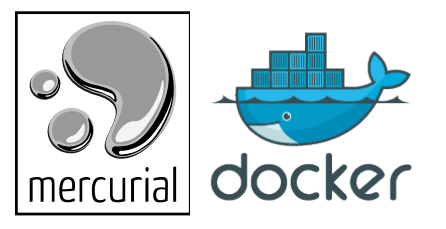

• Historical archive

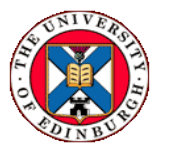

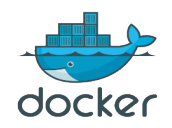

#### Two different deployment environments

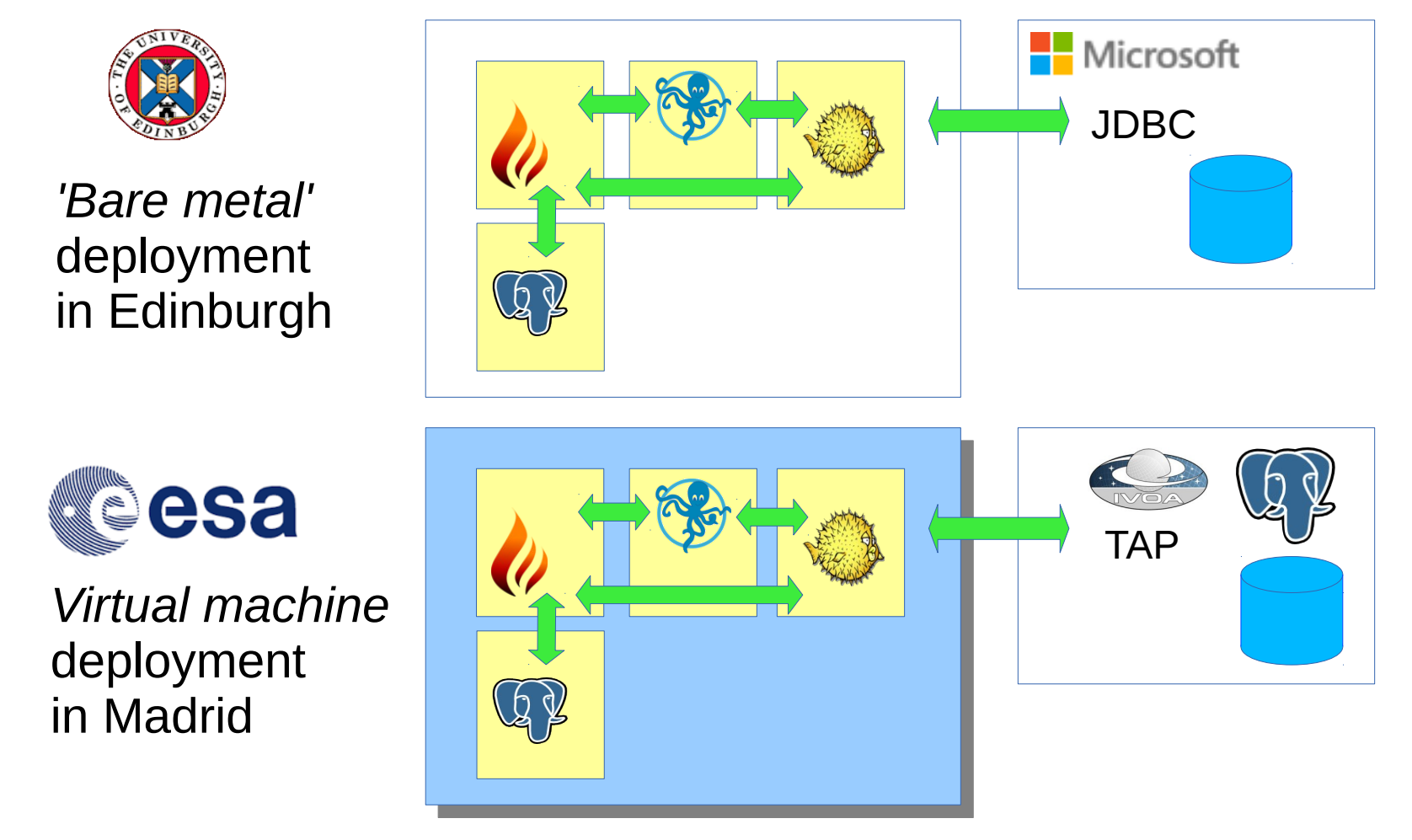

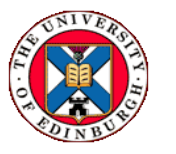

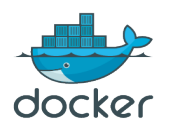

#### Maven - application deployment (in use)

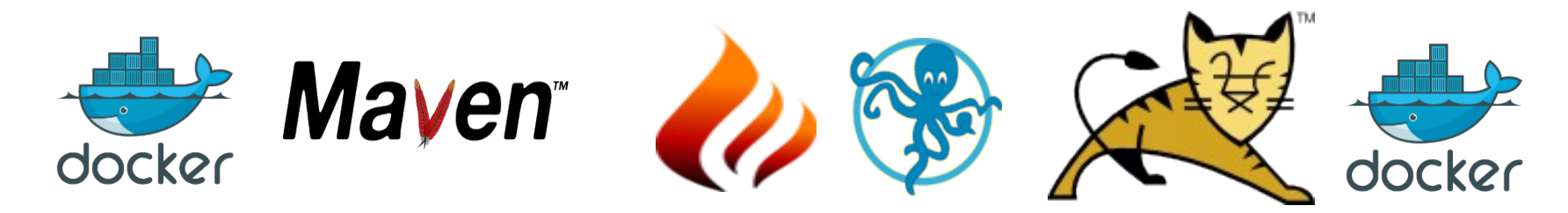

Maven running in a container, deploying Java webaps into Tomcat containers

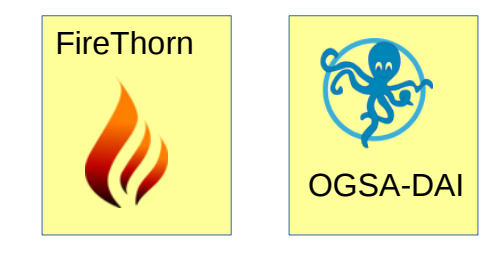

IvoaTex - application deployment (in use)

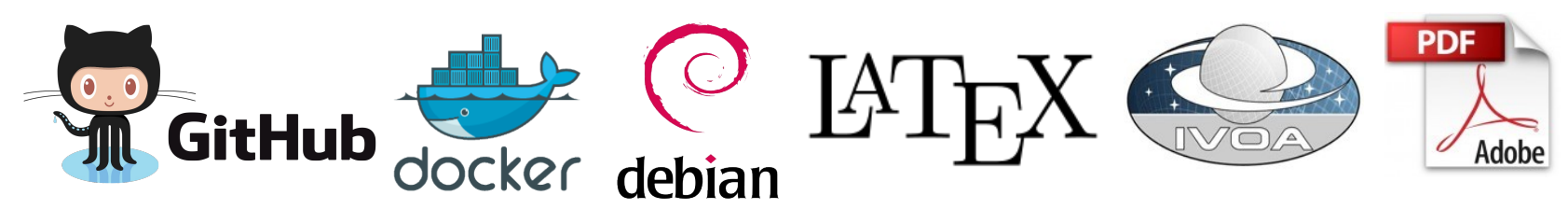

https://github.com/ivoa/ivoatex

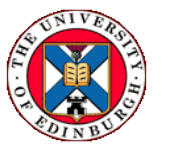

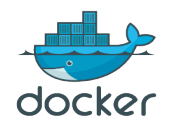

**Issues** 

Resource issues

Security issues

Tricks and tips

Ambassador – socat or ssh

Unix sockets – Docker, SSH and X

Normal user - notroot

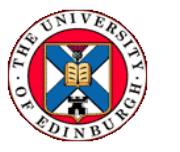